## <span id="page-0-0"></span>Package 'maxadjAUC'

March 14, 2018

<span id="page-0-1"></span>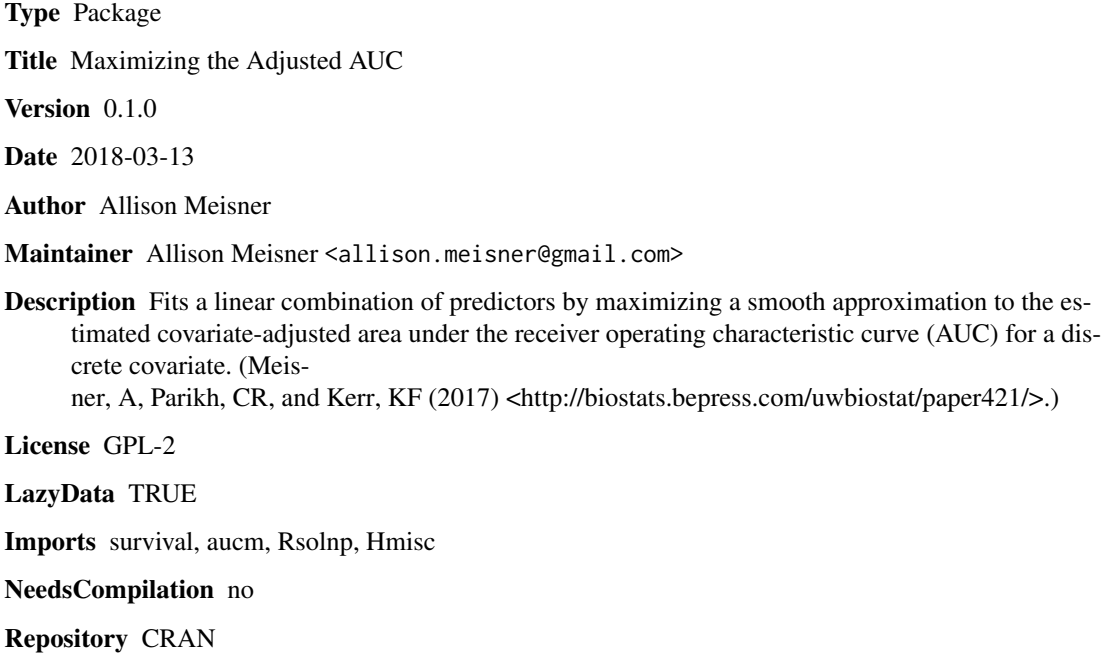

## R topics documented:

Date/Publication 2018-03-14 17:11:06 UTC

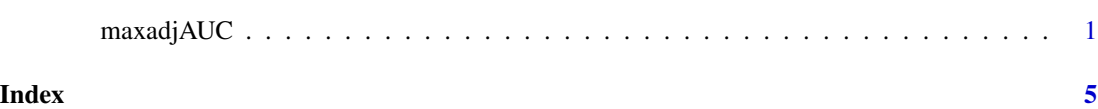

maxadjAUC *Maximizing the Covariate-Adjusted AUC*

## Description

Often there is interest in combining several predictors or biomarkers into a linear combination for diagnosis, prognosis or screening. This can be done by targeting measures of predictive capacity. In the presence of a discrete covariate, such as batch or study center, an appropriate summary of discriminatory performance is the covariate-adjusted area under the receiver operating characteristic curve (AUC), or aAUC. This function estimates a linear combination of predictors by maximizing a smooth approximation to the aAUC.

## Usage

```
maxadjAUC(outcome, predictors, covariate, initialval="rGLM", approxh = 1/3,
conditional=FALSE, tolval = 1e-6, stepsz = 1e-5)
```
## Arguments

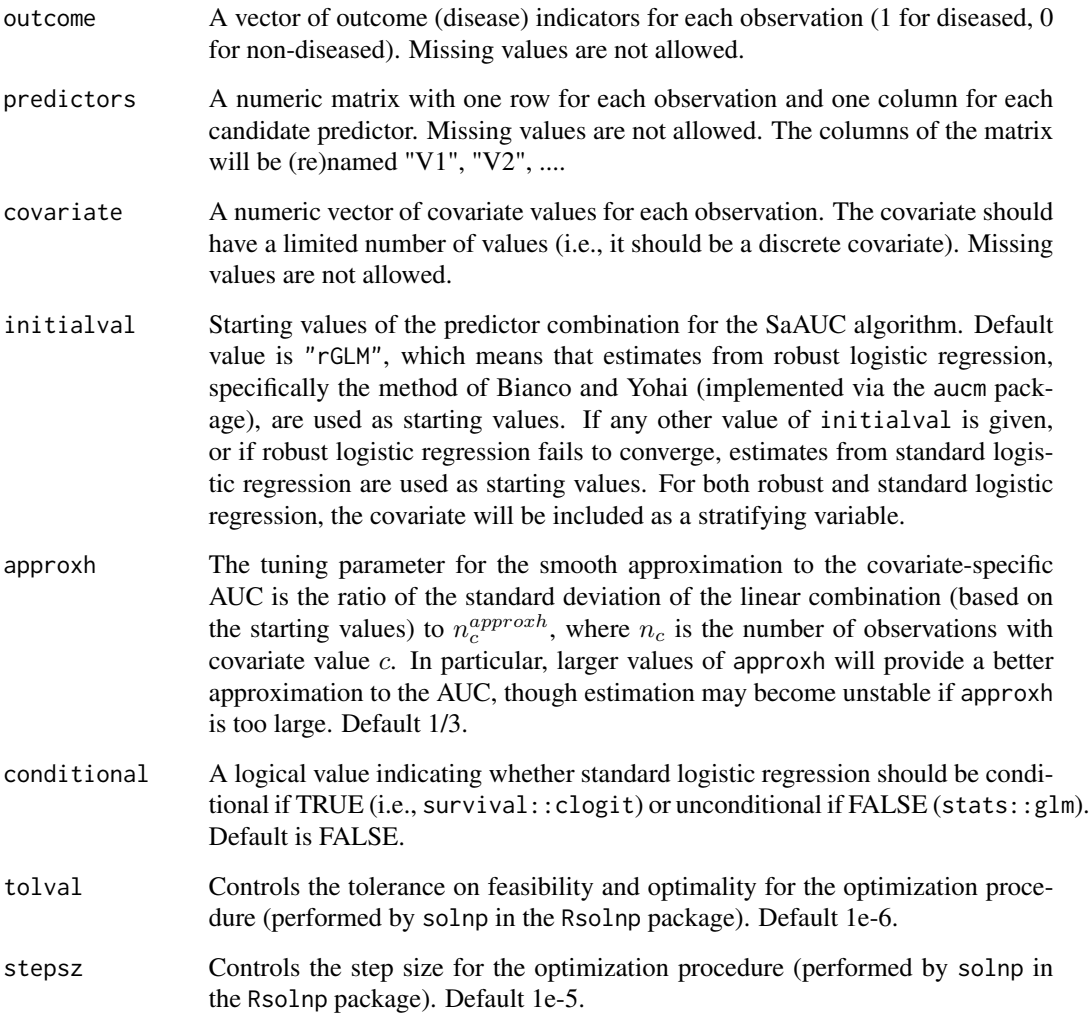

## <span id="page-2-0"></span>maxadjAUC 3

## Details

The function seeks to optimize a smooth approximation to the covariate-adjusted AUC,  $SaAUC =$  $\sum_{c=1}^{m} w_c SAUC_c$  where  $SAUC_c$  are the smooth approximations to the covariate-specific AUC and  $w_c$  are covariate-specific weights for a covariate with m values in the data.

#### Value

A list will be returned with the following components:

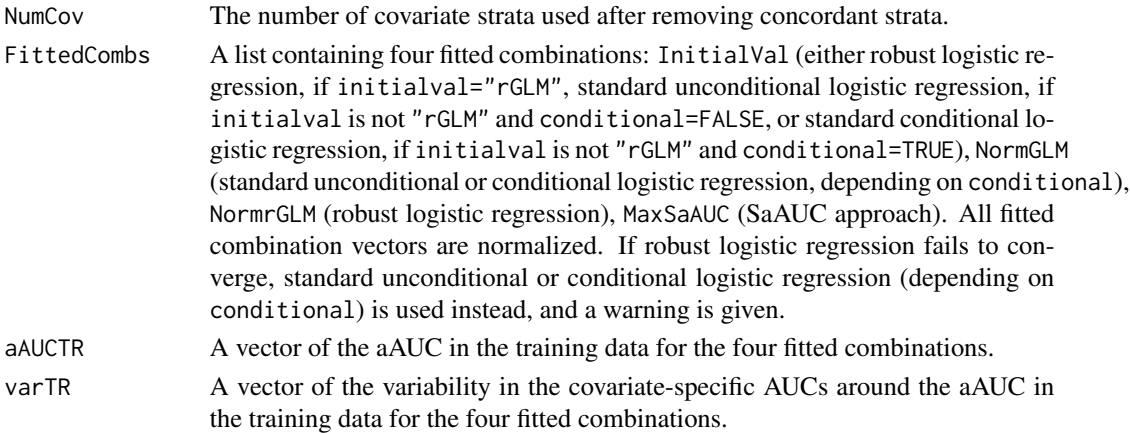

### Note

The function automatically removes any covariate strata that are concordant on the outcome (i.e., all 0 or all 1).

Warnings are issued if the SaAUC algorithm does not converge or if robust logistic regression fails to converge.

The standard unconditional or conditional logistic regression algorithm may not converge, producing a warning. If such a convergence failure occurs, the "GLM" results will be affected, as will the "rGLM" results if the robust logistic model also fails to converge, and the "SaAUC" results if initialval is not "rGLM" or if the robust logistic model fails to converge. Thus, users should be alert to any convergence failures.

## References

Bianco, A.M. and Yohai, V.J. (1996) Robust estimation in the logistic regression model. In Robust statistics, data analysis, and computer intensive methods (ed H. Rieder), pp 17-34. Springer.

Janes, H. and Pepe, M.S. (2009) Adjusting for covariate effects on classification accuracy using the covariate-adjusted receiver operating characteristic curve. Biometrika, pages 1-12.

Meisner, A., Parikh, C.R., and Kerr, K.F. (2017). Developing biomarker combinations in multicenter studies via direct maximization and penalization. UW Biostatistics Working Paper Series, Working Paper 421.

#### See Also

[rlogit](#page-0-1), [solnp](#page-0-1)

## Examples

```
expit \leq function(x){
 exp(x)/(1+exp(x))}
set.seed(1)
covar \leq rep(c(1:4), each=100)
x1 \leftarrow \text{rnorm}(400, 0, \text{rep}(\text{runif}(4, 0.8, 1.2), \text{each=100}))x2 <- rnorm(400,0,rep(runif(4,0.8,1.2),each=100))
x3 <- rnorm(400,0,rep(runif(4,0.8,1.2),each=100))
x4 <- rnorm(400,0,rep(runif(4,0.8,1.2),each=100))
covint \leq rep(runif(4,-1.5,1.5), each=100)
y \le - rbinom(400,1,expit(covint + 1*x1 - 1*x2 + 1*x3 - 1*x4))
X \leftarrow \text{cbind}(x1, x2, x3, x4)output <- maxadjAUC(outcome=y, predictors=X, covariate=covar, initialval="rGLM",
                      approxh = 1/3, conditional=FALSE, tolval = 1e-6, stepsz = 1e-5)
output
```
# <span id="page-4-0"></span>**Index**

maxadjAUC, 1

 $rlogit, 3$ 

solnp,  $\beta$